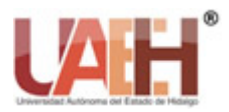

*https://repository.uaeh.edu.mx/revistas/index.php/xikua/issue/archive* **XIKUA Boletín Científico de la Escuela Superior de Tlahuelilpan** *Publicación semestral, Vol. 12, No. 24 (2024) 66-72* ISSN: 2007-4948

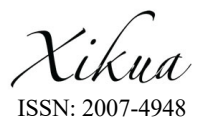

# Arquitectura tecnológica para la implementación de un sistema ERP basado en la nube (Odoo ERP) para la gestión de la cadena de suministros en una microempresa en el Estado de Morelos

Technological architecture for the implementation of a cloud-based ERP system (Odoo ERP) for supply chain management in a microenterprise in the State of Morelos

*Michell G. Andrea Malpica*<sup>a</sup>, *Norma J. Ontiveros Hernández* <sup>b</sup>, Tomás E. Higareda Pliego<sup>c</sup>, *Jesús A. Peña Ramírez d , Sócrates Espinoza Salgado e , Julia Y. Arana Llanes <sup>f</sup> .*

### **Abstract:**

This article proposes and describes a technological architecture that helps to implement the *Odoo ERP* system, based mainly on the cloud service model, Infrastructure as a Service (IaaS), coupled with the use of containers (Containers as a Service), using the Docker platform, as well as the tools that this platform provides for application management. The system is expected to help manage and track the activities performed at each stage of the mealworm cultivation cycle and the subsequent production. The proper management of the supply chain is important due to the nature of the production, processing, and distribution of these products.

#### *Keywords:*

*Odoo ERP, Infrastructure as a Service, Containers as a Services, Docker, microenterprise, cloud computing*

#### **Resumen:**

En este artículo se plantea y describe una arquitectura tecnológica que ayude para la implementación del sistema *Odoo ERP*, basándose principalmente en el modelo de servicio de la nube, Infraestructura como Servicio (IaaS), aunado al uso de contenedores(contenedores como Servicio), utilizando la plataforma de *Docker*, así como las herramientas que esta plataforma provee para la gestión de aplicaciones. Se espera que el sistema ayude al manejo y seguimiento de las actividades realizadas en cada etapa del ciclo de cultivo del gusano de la harina. La correcta gestión en la cadena de suministros es importante debido a la naturaleza de la producción, procesamiento y distribución de estos productos.

### *Palabras Clave:*

*Odoo ERP, Infraestructura como Servicio, Contenedores como Servicio, Docker, microempresas, cómputo en la nube*

a Michell Guadalupe Andrea Malpica, TecNM/ITZ, posgrado | Zacatepec-Morelos | México, https://orcid.org/0009-0005-3675-903X, Email: MG17090311@zacatepec.tecnm.mx

b Tecnm/ITZ, posgrado | Zacatepec-Morelos | México, https://orcid.org/0009-0004-2146-2754, Email: norma.oh@zacatepec.tecnm.mx

c Tecnm/ITZ, posgrado | Zacatepec-Morelos | México, https://orcid.org/0000-0003-4015-519X, Email: tomas.hp@zacatepec.tecnm.mx

d Tecnm/ITZ, posgrado | Zacatepec-Morelos | México, https://orcid.org/ 0009-0007-2985-763X, Email: jesus.pr@zacatepec.tecnm.mx

d Tecnm/ITZ, posgrado | Zacatepec-Morelos | México, https://orcid.org/ 0009-0005-5856-7901, Email: socrates.es@zacatepec.tecnm.mx

<sup>f</sup> Universidad Autónoma del Estado de Hidalgo | Tlahuelilpan, Hidalgo | México, https://orcid.org/0000-0002-4986-9765, Email: julia\_arana@uaeh.edu.mx

*Fecha de recepción: 17/04/2024, Fecha de aceptación: 03/05/2024, Fecha de publicación: 05/07/2024*

# **Introducción**

Las Tecnologías de la Información y Comunicaciones (TIC's) y las empresas van de la mano en el mundo actual, debido a que el uso de las TIC's revoluciona la forma en que se gestionan los recursos empresariales, simplificando y eficientando el trabajo diario que se desarrolla dentro de ellas.

En el mundo empresarial existen compañías microempresas, que también buscan aprovechar estas herramientas para mejorar su eficiencia y competitividad en el mercado al que van dirigidas. Algunas compañías, independientemente de su tamaño, utilizan sistemas para la Planificación de Recursos Empresariales (ERP por sus siglas en inglés), el cual es un *software* dedicado para la gestión de la compañía. Consiste en módulos personalizados según las necesidades de la empresa para facilitar la integración y gestión de datos de la organización [1].

Las granjas de insectos comestibles representan una industria emergente con un potencial significativo tanto en el ámbito económico como en el ambiental [2], por lo que una correcta gestión en la cadena de suministros es importante debido a la naturaleza particular de la producción, el procesamiento y la distribución de estos productos. La coordinación efectiva de actividades, la centralización de los datos y el flujo de la información deben ser consideradas dentro de las funciones principales [3] en la cría de los insectos y el procesamiento de esta materia prima, puesto que los integrantes de la empresa deben tener y dar la información oportuna de lo que se realiza en cada área que compone la granja durante los ciclos de cría, alimentación y rotaciones, esto con el fin de obtener un producto de mayor calidad.

Actualmente esta empresa de insectos comestibles no cuenta con un sistema que ayude al manejo y seguimiento de las actividades que se realizan en cada etapa del ciclo de cultivo del tenebrio (el *tenebrio molitor*, es el gusano de la harina, el cual en la naturaleza es una plaga que afecta a los productos derivados de cereales  $[4]$ 

En este contexto, un sistema ERP basado en la nube se presenta como una solución para la centralización de todo este manejo y consultas en tiempo real de este proceso. Estos sistemas proveen una vista unificada de las funciones de las empresas y ayuda a la coordinación de las actividades interdepartamentales [5] con los módulos que ofrece el sistema Odoo ERP. En este artículo, de investigación, se propone una alternativa, para probar los componentes de la arquitectura tecnológica que pueden utilizarse para la implementación de este sistema con costos accesibles y disponibilidad de la aplicación 24/7, utilizando los servicios que ofrece la computación en la nube [6].

# **Estado del arte**

Con base a la investigación realizada, no se ha identificado una literatura especificamente orientada hacia la gestión de granjas de insectos. Sin embargo, se encontró un artículo que aborda la implementación de una arquitectura tecnológica basada en la computación en la nube, la cual se utiliza para desarrollar una aplicación web. En dicho artículo, los autores Campuzano y Arrieta proponen una investigación centrada en el estudio de las tecnologías y servicios ofrecidos por la computación en la nube. Este enfoque comienza con una exploración de los fundamentos teóricos, carácterísticas, servicios, ventajas y desventajas asociadas. Además, los autores, presentan el diseño arquitectónico requerido por la aplicación, así como pruebas destinadas a validar el despliegue y la implementación efectiva de la misma.

# **Metodología**

Los pasos implementados para llevar a cabo esta investigación constan de tres fases:

- *1. Fase de Análisis Preliminar:*
	- Actividad 1: Análisis de Requerimientos: Consiste en identificar las necesidades y requisitos específicos de la empresa.
	- Actividad 2: Selección de ERP: Implica recopilar información relevante sobre proveedores de sistemas ERP, incluyendo costos, implementación, módulos, personalización, almacenamiento, entre otros.
- *2. Fase de Diseño de la Arquitectura Tecnológica:*
	- Actividad 1: Investigación de Servicios Cloud: Se lleva a cabo una investigación sobre los servicios de nube disponibles y se selecciona aquel que mejor se adapta a los requisitos de la empresa.
	- Actividad 2: Diseño de la Arquitectura Tecnológica: Consiste en diseñar una arquitectura tecnológica que incluya la infraestructura de la nube, la base de datos y la capa de aplicación.
- *3. Fase de Desarrollo:*
	- Actividad 1: Puesta en Marcha del Servicio para su Manejo desde la Aplicación Web.
	- Actividad 2: Personalización de Módulos y Funcionalidades del Sistema ERP.
	- Actividad 3: Planificación y Ejecución de la Migración de Datos desde los Sistemas Existentes hacia el Nuevo Sistema ERP.

## **Desarrollo**

Para que las compañías prosperen en un mercado donde la demanda es competitiva y cambiante es necesario crear estrategias para ser frente a los retos que se aproximen, todo basándose en la planeación, gestión y estar en vanguardia con la tecnología. Estas estrategias se crean dentro de las diferentes esferas que conforman la compañía.

Tras el análisis mediante reuniones dentro de la empresa, se identificaron varios aspectos que requerían atención en las diversas áreas que conforman el sector de la granja. Estos puntos se resumen de la siguiente forma:

- 1. El flujo de charolas utilizadas para el cultivo de los tenebrios. Específicamente, no hay un control que garantice que las charolas sean retiradas en el mismo orden que ingresaron, lo que genera un rezago el cual afecta a la fase siguiente.
- 2. Existe la necesidad de establecer un sistema de control de la información relativa a las prácticas aplicadas a cada charola de tenebrios. Este control permitiría identificar los factores que influyen en el rendimiento óptimo de estos organismos.
- 3. Se requiere una mayor supervisión y control de las actividades realizadas en cada etapa del proceso. Esta medida busca garantizar la coherencia en la ejecución de las tareas correspondientes.
- 4. Se hace hincapié en la necesidad de optimizar el flujo de información en todas las etapas del ciclo de vida del tenebrio. Un enfoque eficiente en la gestión de datos facilita la toma de decisiones informadas y promueve una coordinación fluida entre los diferentes aspectos del proceso.

Con base en los puntos anteriores, se sugiere la adopción de un sistema ERP, el cual constituye una herramienta integral para la gestión eficiente de las actividades que conforman cada departamento o área de la empresa. Esta recomendación se fundamenta en la capacidad de los sistemas ERP para centralizar los datos en un único repositorio accesible desde cualquier ubicación, ofreciendo una alta disponibilidad de la información. En este sentido la implementación de sistemas ERP basados en la nube son la mejor opción gracias a que permite acceder a la información desde cualquier ubicación con acceso a internet, facilitando la colaboración entre equipos distribuidos geográficamente. Los recursos son escalables y flexibles es decir se pueden agregar más o menos dependiendo de las necesidades empresariales, sin inversiones significativas en *hardware* adicional. Los costos se basan en demanda, se paga lo que se consume. La seguridad y confiabilidad corre a cuenta de los proveedores de servicios en la nube ofreciendo medidas de seguridad avanzadas y protección de los

datos empresariales. Los sistemas ERP en la nube se actualizan regularmente por parte del proveedor.

# **Contexto y fundamentos de los sistemas ERP y el cómputo en la nube**

Los sistemas ERP (*Enterprise Resource Planning por sus siglas en inglés*) son soluciones integrales de *software* diseñadas para gestionar y coordinar eficientemente los recursos empresariales [3], al referir la palabra integrales quiere decir que es un sistema donde se concentran otros varios sistemas de información que dentro de este *software* son llamados módulos. Estos sistemas, antes de la adopción del cómputo en la nube como tecnología, eran implementados en las instalaciones de la empresa que los solicitara, requiriendo infraestructura física, mantenimiento y actualizaciones periódicas. Se propone específicamente el uso de *Odoo ERP* debido a su amplia aceptación y uso extendido en microempresas. Este sistema tiene varios módulos básicos, como gestión de almacén, producción, ventas, gestión de proyectos, entre otros. Además, ofrece la posibilidad de adquirir módulos adicionales según las necesidades específicas de la empresa, a través de una plataforma similar a una tienda de aplicaciones para dispositivos móviles. Asimismo, en caso de requerir funcionalidades personalizadas, *Odoo ERP* permite el desarrollo e implementación de módulos a medida, gracias a su naturaleza de código abierto.

Cómputo en la nube o *cloud computing* por su nombre en en inglés, es descrito como un modelo que ofrece una gama de recursos informáticos compartidos, que abarca desde aplicaciones hasta almacenamiento, pasando por redes, desarrollo y plataformas de implementación. Este método transforma los activos informáticos convencionales en un conjunto de recursos compartidos accedidos a través de Internet [7], obteniendo con ello muchísimas más ventajas.

Entonces se podría decir que el cómputo en la nube surge de la integración conceptual de diversas utilidades tecnológicas, como la virtualización de datos en la nube, y se ofrecen servicios tales como, el software como servicio (SaaS), la infraestructura como servicio (IaaS), los contenedores como servicio (Caas) y la plataforma como servicio (PaaS) [7].

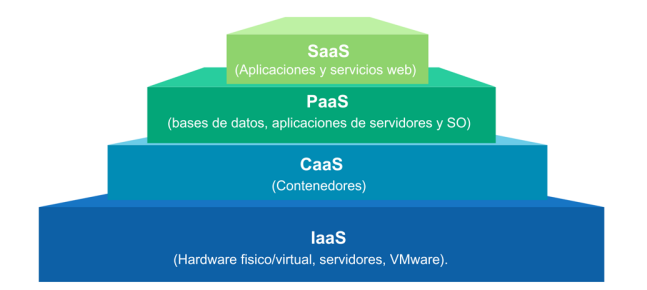

*Figura 1. Modelos de servicios de cómputo en la nube* 

#### *Fuente: elaboración propia.*

Ahora bien ¿a qué se refiere estos modelos de servicios de cómputo en la nube?. La implementación de la tecnología en la nube provee grandes ventajas al público que desee utilizarlos ya que su objetivo principal es reducir los costos [8], es decir en cada modelo se paga lo que se consume.

*Software como servicio (SaaS)* – *Software as a Service*, por sus siglas en inglés, en este modelo el proveedor de la nube se encarga de gestionar y mantener desde el *hardware* hasta el *software*; se ofrecen listos para usarse y la mayoría de las aplicaciones de este modelo, se acceden a través de un navegador web [9].

*Plataforma como servicio (PaaS) – Platform as a Service*, por sus siglas en inglés, este modelo permite a los usuarios implementar sus propias aplicaciones, ya sean compradas o desarrolladas internamente, utilizando los lenguajes de programación, plataformas de desarrollo y las herramientas que el proveedor de la nube ofrezca. El desarrollador no tiene que gestionar ni controlar la infraestructura de la nube, incluyendo sistemas operativos y almacenamiento, estas actividades son responsabilidad del proveedor del servicio [10].

Contenedores como servicio (CaaS) – *Containers as a Service* por sus siglas en inglés, proporcionan una solución que beneficia el empleo de contenedores en lugar de máquinas virtuales, lo que trae como consecuencia que se pueda dar un enfoque más puntual a las necesidades específicas de la organización.

*Infraestructura como servicio (IaaS) – Infrastructure as a Service,* por sus siglas en inglés, proporciona al usuario una serie de recursos tales como capacidad del procesamiento, almacenamiento, comunicaciones y otros elementos de cómputo. Esto permite al consumidor desplegar y ejecutar software especifico, incluyendo sistemas operativos y aplicaciones. Este modelo es útil en situaciones donde se requiere elasticidad, permitiendo la expansión o contracción rápida de recursos según la demanda, como la capacidad de almacenamiento [10].

En este artículo se aborda el uso de los servicios que ofrecen las IaaS y las CaaS como herramientas claves en la simplificación y optimización en la implementación de sistemas ERP.

El modelo IaaS permite utilizar servidores de proveedores de cómputo en la nube lo cual disminuye los costos de la implementación de una infraestructura propia y cada instancia es personalizada de acuerdo a los requerimientos de cada cliente. Para esta investigación se utiliza un proveedor de cómputo en la nube llamado *clouding.io*, proveedor de servicios IaaS y PaaS que proporcionan un ambiente de máquinas virtuales previamente configuradas o que pueden generarse y ajustarse según las demandas específicas.

El modelo CaaS permite desarrollar y ejecutar aplicaciones dentro de contenedores virtuales en la nube o bien ejecutarlos como una extensión dentro de una instancia que se haya creado. Un ejemplo de CaaS es *Docker* una plataforma diseñada para construir, compartir y correr contenedores de aplicaciones [11]. Para este caso de estudio *Docker* es la opción para descargar y ejecutar la aplicación de *Odoo ERP*.

# **Componentes esenciales de la Arquitectura Tecnológica**

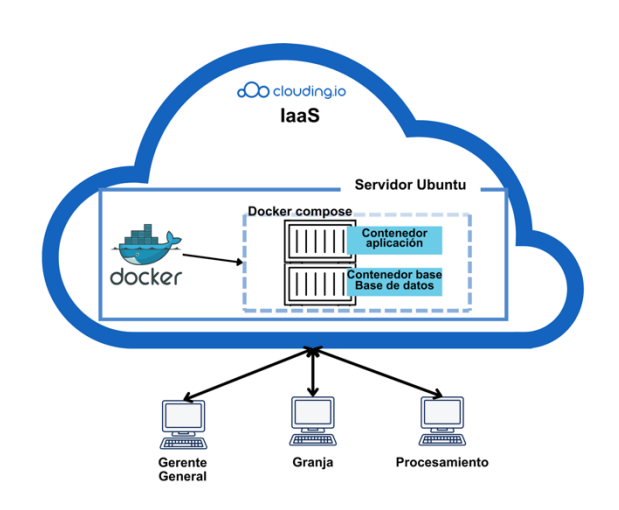

*Figura 2. Arquitectura tecnológica.*

*Fuente: elaboración propia.*

A continuación, se muestra la descripción de la selección del proveedor de servicios de la nube:

### **1. Elección del proveedor de la nube**

Para la selección del proveedor de servicios en la nube, es imprescindible conocer las necesidades y expectativas de la compañía con respecto a su funcionamiento. Estas necesidades implican evaluar una serie de criterios fundamentales que abarcan desde los aspectos técnicos hasta los financieros. Entre estos criterios se incluyen los costos asociados a la gama de servicios ofrecidos que pueden abarcar IaaS, CaaS, PaaS y SaaS.

Como se muestra en la figura 2, el proveedor seleccionado es *clouding.io,* una plataforma española que provee el servicio de IaaS, y como describen en el portal oficial, ofrece soluciones *cloud* de alto rendimiento a bajo costo. Ahora bien, este proveedor será el encargado de proporcionar toda la infraestructura (computación, almacenamiento, redes y virtualización), por lo que con estas herramientas se pueden configurar los requerimientos que el sistema Odoo ERP necesita para su ejecución.

Se necesita crear un servidor virtual dentro de la plataforma.

#### **2. Configuración del servidor virtual**

En la figura 3 se puede observar las configuraciones iniciales que se realizan para crea el servidor dentro de esta plataforma.

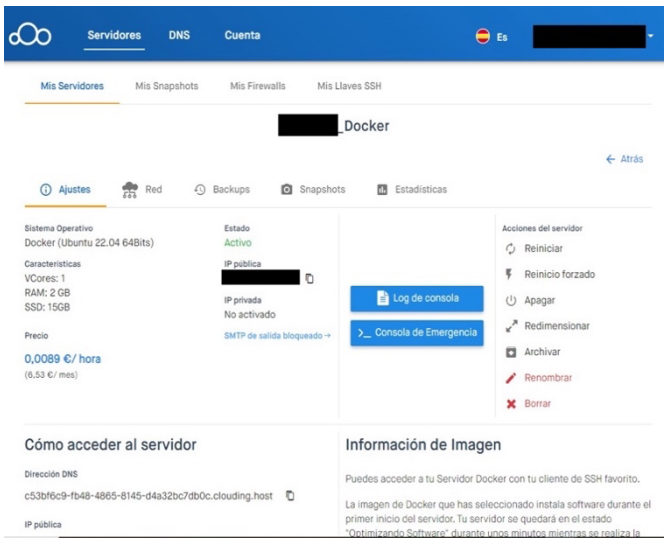

*Figura 3. Configuraciones del servidor.*

#### *Fuente: elaboración propia.*

*Sistema operativo Ubuntu 22.04*: el sistema operativo (S.O) base seleccionado para este servidor es Ubuntu en su versión más actual 22.04 (a la fecha que se escribe este artículo), se recomienda utilizar este S.O ya que es el que cuenta con mayor número de paquetes de aplicaciones y configuraciones que son de ayuda para la implementación de este proyecto.

En este modelo de servicio en la nube, es posible cambiar la configuración predeterminada de los componentes virtuales que contiene el servidor como:

*RAM:* se configura con una RAM de 2gb.

*Almacenamiento:* se opta por configurar una unidad SSD (*Solid State Drive* por su significado en inglés) o unidades de estado sólido, la ventaja de este tipo de almacenamiento es que sus velocidades de lectura y escritura son más rápidas [12]. Se configura un almacenamiento de 15 gb suficiente para la implementación básica del sistema.

Al momento de estar configurando el servidor, la plataforma asigna e incluye una *IP pública fija,* es decir una IP que sirve para ser accedida directamente desde internet o para crear conexiones remotas al servidor a través de SSH, esta IP no varía jamás.

*Costos:* como se observa en la figura 3, al hacer las configuraciones requeridas al servidor, muestra el precio por hora de uso, todos los servicios *clouding* se facturan por horas. Cada hora que el servidor esté activo o dado de alta en esta plataforma representa un gasto de 0,0089 euros que en moneda mexicana sería de unos 0,18 centavos, lo que representa una facturación de 6,53 euros al mes, aproximadamente 115 pesos mexicanos, es una de las tarifas más bajas del mercado de proveedores de servicios en la nube.

Para demostrar esta investigación, se opta por seleccionar los niveles de servicio básicos proporcionados por el proveedor, para evitar gastos adicionales que no estén en el presupuesto de la compañía.

#### *3.* **Reglas de firewall**

Para que se puedan crear conexiones remotas y accesar vía Internet, es necesario implementar una serie de reglas de *firewall*.

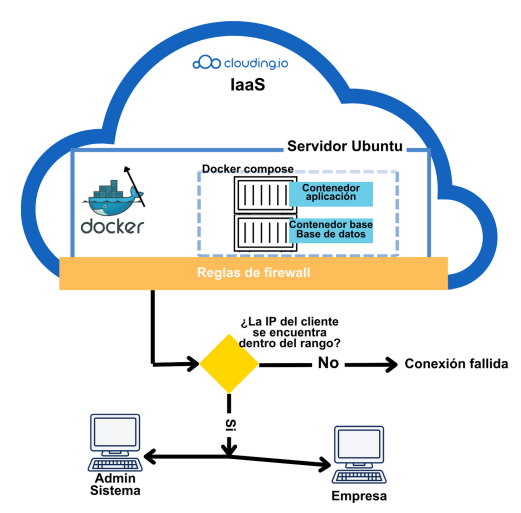

*Figura 4. Diagrama de reglas de firewall.*

*Fuente: elaboración propia.*

Como se muestra en el diagrama de la figura 4, estas reglas sirven para controlar el tráfico que entra y sale de una red o dispositivo [13]. Estas reglas establecen qué tráfico está permitido y qué tipo de tráfico está bloqueado, para proteger la red de posibles amenazas externas y garantizar la seguridad de datos y sistemas.

| Puertos<br>$\uparrow$ | IP de Origen | Protocolo   | Descripción                    | Activado | Acciones |
|-----------------------|--------------|-------------|--------------------------------|----------|----------|
| 8069                  | 0.0.0.0/0    | <b>TCP</b>  | Custom TCP Michelle            |          | Ĥ        |
| 8083                  | 0.0.0.0/0    | TCP         | Allow Control Panels (VestaCP) |          | Ĥ        |
| 8443                  | 0.0.0.0/0    | TCP         | Allow Control Panels (Plesk)   |          | ٠        |
| 8447                  | 0.0.0.0/0    | TCP         | Allow Plesk Autoinstaller      |          | ÷        |
|                       | 0.0.0.0/0    | <b>ICMP</b> | Allow ICMP                     |          | Ĥ        |

*Figura 5. Reglas y criterios aplicadas al servidor. Fuente: elaboración propia.*

Como se muestra en la figura 5, cada fila es una regla aplicada al servidor y las columnas son los criterios

(puertos, direcciones IP, Protocolo) aplicados para cada regla.

*Puertos:* en esta columna especifica los puertos de red que están permitidos para entradas y salidas.

*IP de origen*: como se puede observar es una dirección 0.0.0.0/0 esto quiere decir que todas las direcciones IP tienen permitido el acceso a esta red.

*Protocolo:* el protocolo configurado para estas reglas es el TCP, es el protocolo base para cualquier transferencia de datos en internet. Es más confiable que se envíen y se reciban los datos con este protocolo.

### *4.* **Configuración de docker**

Docker es una herramienta diseñada para simplificar el proceso de implementación de aplicaciones al encapsularlas en contenedores portátiles y autónomos [11].

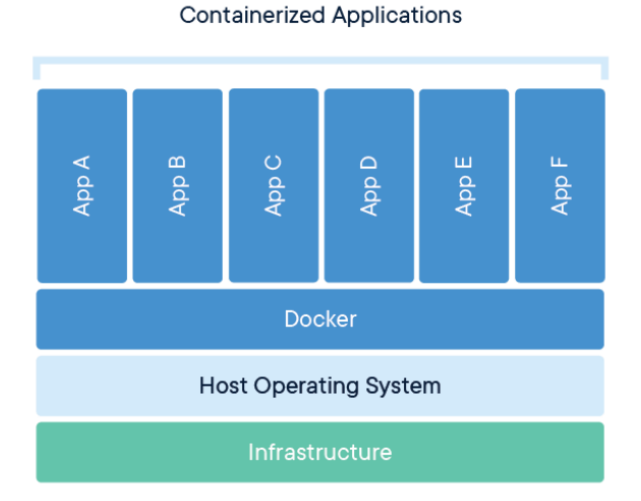

# *Figura 6. Arquitectura de docker. Fuente: Luna Canet M.,2022.*

Como se muestra en la figura 6, Docker se instala sobre el sistema operativo host, en este caso ubuntu. El cliente de Docker interactúa con el *daemon* de *Docker* que es el encargado de gestionar los contenedores, así como el responsable de su creación, ejecución y gestión.

Ahora bien, para que un contenedor pueda ser creado se necesita una plantilla llamada imagen. Esta imagen contiene las bibliotecas, dependencias y el código de la aplicación, junto con configuraciones extras. Las imágenes se utilizan como base para crear y ejecutar contenedores *Docker*. Para la presente investigación se emplean las imágenes de *Odoo* y *PostgreSQL*, los cuales fueron desarrollados previamente por sus respectivas empresas y puestas a disposición en *Docker Hub*. *Docker Hub es un repositorio público con una gran variedad de imágenes gratuitas.*

En el contexto de la creación de contenedores, se reconoce que la base fundamental es la imagen asociada. En este proceso, se genera un contenedor individual para cada imagen correspondiente. En la implementación de la aplicación en cuestión, se requiere un contenedor base destinado a alojar la base de datos, específicamente el contenedor *PostgreSQL*. Este contenedor se establece enlazando con el contenedor que alberga la aplicación, es decir, el contenedor *Odoo*.

|                | docker-compose.yml                              |  |  |  |
|----------------|-------------------------------------------------|--|--|--|
| $\mathbf{1}$   | version: '3'                                    |  |  |  |
| $\overline{2}$ | services:                                       |  |  |  |
| 3              | db:                                             |  |  |  |
| $\overline{4}$ | image: postgres: latest                         |  |  |  |
| 5              | environment:                                    |  |  |  |
| 6              | - POSTGRES_DB=p                                 |  |  |  |
| $\overline{7}$ | - POSTGRES USER                                 |  |  |  |
| 8              | - POSTGRES PASSWORD=                            |  |  |  |
| 9              | - PGDATA=/var/lib/postgresql/data/pgdata        |  |  |  |
| 10             | volumes:                                        |  |  |  |
| 11             | - database-data:/var/lib/postgresql/data/pgdata |  |  |  |
| 12             | web:                                            |  |  |  |
| 13             | image: odoo:16.0                                |  |  |  |
| 14             | restart: always                                 |  |  |  |
| 15             | depends on:                                     |  |  |  |
| 16             | $-$ db                                          |  |  |  |
| 17             | ports:                                          |  |  |  |
| 18             | $-$ "8069:8069/tcp"                             |  |  |  |
| 19             | volumes:                                        |  |  |  |
| 20             | - web-data:/var/lib/odoo                        |  |  |  |
| 21             | environment:                                    |  |  |  |
| 22             | $-$ HOST=                                       |  |  |  |
| 23             | $-$ USER: $-$                                   |  |  |  |
| 24             | - PASSWORD                                      |  |  |  |
| 25             | volumes:                                        |  |  |  |
| 26             | database-data:                                  |  |  |  |
| 27             | web-data:                                       |  |  |  |

*Figura 7. Archivo de docker compose. Fuente: elaboración propia.*

Como se muestra en la Figura 2 y se detalla en el párrafo anterior, se emplean dos contenedores para el funcionamiento de esta aplicación. No obstante, la ejecución individual de cada contenedor resulta laboriosa y poco eficiente. Para mitigar este inconveniente, se recurre a la herramienta *Docker Compose*. *Docker Compose* es una herramienta de coordinación creada para facilitar la administración y puesta en marcha de aplicaciones que constan de varios contenedores mediante *Docker*. El archivo *docker-compose.yml* (véase figura 6) simplifica el proceso de implementación al definir de forma compacta aplicaciones que abarcan múltiples servicios, redes y volúmenes en un solo archivo [11].

*Volúmenes:* los volúmenes son un componente del ecosistema que ayuda a gestionar y crear la persistencia de datos, es decir permite mantener los datos intactos incluso si los contenedores se detienen o se eliminan. Se pueden crear volúmenes de Docker específicos que almacenen los datos de la aplicación.

### **5. Servicio de odoo en ejecución**

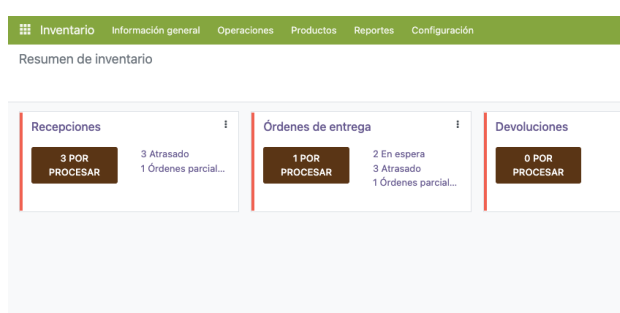

### *Figura 8. Pantalla del módulo inventario del sistema odoo erp. Fuente: elaboración propia.*

El comando "docker-compose up" de Docker-compose desencadena la ejecución ordenada de los contenedores previamente creados. Como resultado de esta acción, el servicio de Odoo se encuentra disponible para su acceso a través de la web utilizando la dirección IP del servidor y el puerto designado para la aplicación de Odoo.

#### **Resultados esperados**

Los resultados que se esperan dentro de la empresa tras la implementación de este sistema ERP, conforme a la arquitectura sugerida en este artículo, incluyen la consecución de una alta disponibilidad del sistema. Esto implica que el sistema esté permanentemente accesible y operativo, proporcionando una experiencia continua y confiable a los usuarios. Este objetivo, busca asegurar los servicios y aplicaciones puedan ser utilizados sin interrupciones. De acuerdo a la página oficial de Amazon Web Services (AWS), las métricas que se pueden utilizar para medir la alta disponibilidad son:

1.- Índice de éxito de las solicitudes del servidor y del cliente.

2.- Tiempo de inactividad anual.

3.- Latencia. [15]

El objetivo es facilitar la realización de actualizaciones fuera del horario laboral presencial, permitiendo a los usuarios efectuarlas desde cualquier ubicación, como sus hogares. Asimismo, se espera que el sistema facilite la gestión y control de los datos generados en diversas áreas, como la producción, ventas, actividades y manejo de los tenebrios.

## **Conclusiones**

En el ámbito del desarrollo e implementación de *software, e*xisten muchas herramientas y metodologías para llevar a cabo dichas tareas. Sin embargo, el propósito de este

artículo es divulgar el empleo de tecnologías actualmente adoptadas en el mercado de las TIC's.

El Servicio de Contenedores (CaaS) se puede entender como una extensión o adaptación al Servicio de Infraestructura (IaaS) que ofrece la nube, centrándose en la gestión de estos contenedores.

Mientras que IaaS proporciona los recursos básicos de la infraestructura como servidores virtuales, redes y almacenamiento, CaaS va un paso más allá al ofrecer una plataforma que simplifica la implementación, persistencia de datos y gestión de aplicaciones basadas en contenedores.

La arquitectura tecnológica propuesta para la implementación del sistema *Odoo ERP*, se basa en la integración de diversas herramientas y servicios, incluyendo Docker para la gestión de contenedores, *PostgreSQL* como base de datos, y *Docker Compose* para la orquestación de los servicios. Además, la capacidad de escalabilidad de esta arquitectura permite a las microempresas adaptarse con mayor facilidad al crecimiento de su negocio sin comprometer el rendimiento del sistema.

Se espera que la adopción de un sistema ERP ofrezca a la microempresa la oportunidad de mejorar la eficiencia operativa, en la cadena de suministros, para realzar un producto que tiene mucho potencial dentro del mercado. Se recomienda implementar un DNS.

#### **Referencias**

- [1] Prasnowo, M. A., Purwanto, R., Sugiarto, A., Romadhon, A. H., et al. (2019, March). Designing odoo's enterprise resource planning (ERP) in micro, small and medium enterprises (MSMEs). In Journal of Physics: Conference Series (Vol. 1175, No. 1, p. 012202). IOP Publishing.
- [2] Lagos, A. (2023, 9 febrero). Insectos comestibles: griYUM, la primera empresa mexicana que apuesta por granjas de grillos para consumo humano. *WIRED*. https://es.wired.com/articulos/griyum-la-primeraempresa-mexicana-que-apuesta-por-granjas-de-insectos-comestibles
- [3] Marti Wdya Sari and Banu Santoso. (2021). Analysis of Enterprise Resource Planning (ERP) system implementation for manufacturing in Indonesia. Journal of Physics: Conference Series 1823 012116. IOP Publishing.
- [4] Poveda Arias, P. (2018). Nuevos abonos a partir de excrementos de insecto: El caso del gusano de la harina (Tenebrio molitor). Ingenieria y Región, ISSN 1657-6985, Nº. 19, 2018, págs. 1-11. Dialnet.
- [5] A Kuranga., M Maslin., N Maarop. (2021). Critical Implementation Factors for Cloud-Based Enterprise Resources planning in the Nigerian Maritime Transport and Supply Chain. IOP Conf. Ser.: Mater. Sci. Eng. 1051 012022. IOP Publishing.
- [6] E. Campuzano y E. Arrieta. (2022, Junio). "Implementación de una Arquitectura Tecnológica Basada en Computación en la Nube para el Desarrollo de la Aplicación Web "Gestor Urbano" para Apoyar la Oficina Legal de la Universidad del Sinú", J. Comput. Electron. Sci.: Theory Appl., vol. 3, no. 2, pp. 33–40, 2022. https://doi.org/10.17981/cesta.03.02.2022.05
- [7] Muñoz-Calderon P y Zhindón-Mora M. (2020, Noviembre). "Computación en la nube: la infraestructura como servicio frente al modelo On-Premise". Dom. Cien., ISSN: 2477-8818. Vol. 6, núm. 4, pp. 1535-1549. http://dx.doi.org/10.23857/dc.v6i4.1565.
- [8] Shaymaa Taha Ahmed et al. (2021). "Cloud Services and Cloud Perspectives: A Review". IOP Conf. Ser.: Mater. Sci. Eng. 1090 012078. IOP Publishing.
- [9] PaaS, IaaS, SaaS y CaaS: ¿en qué se diferencian?. (s.f.). Google Cloud. https://cloud.google.com/learn/paas-vs-iaas-vs-saas?hl=es
- [10] Joyanes Aguilar, L. (2022). Computación en la nube 2ed. España: Marcombo.
- [11] ] Franco Noreña, Y. (2022). Revisión sistemática de la literatura sobre Tecnologías Docker. Universidad Nacional de Colombia.
- [12] Penalva, J. (2020, 5 mayo). La mega-guía de discos duros SSD: tipos, tecnología y cómo elegir el mejor para nuestro PC. Xataka. https://www.xataka.com/especiales/mega-guia-discos-duros-ssd-tipostecnologia-como-elegir-mejor-para-nuestro-pc
- [13] Y Ariyanto et al. (2020). Performance analysis of Proxmox VE firewall for network security in cloud computing server implementation. IOP Conf. Ser.: Mater. Sci. Eng. 732 012081. IOP Publishing
- [14] Luna Canet, M. (2022). Despliegue y ampliación del ERP Odoo para un negocio depanadería tradicional. Universitat Politècnica de València. http://hdl.handle.net/10251/182017
- [15] *Cómo medir la disponibilidad - Disponibilidad y más allá: Descripción y mejora de la resiliencia de los sistemas distribuidos en AWS*. (s. f.). https://docs.aws.amazon.com/es\_es/whitepapers/latest/availability-andbeyond-improving-resilience/measuring-availability.html